- If two CRs numbers appear in the CR # column, the first CR listed is the primary occurrence of the issue. The second CR listed is a multiple occurrence CR filed specifically for the current software version.
- A database upgrade is required for this release.

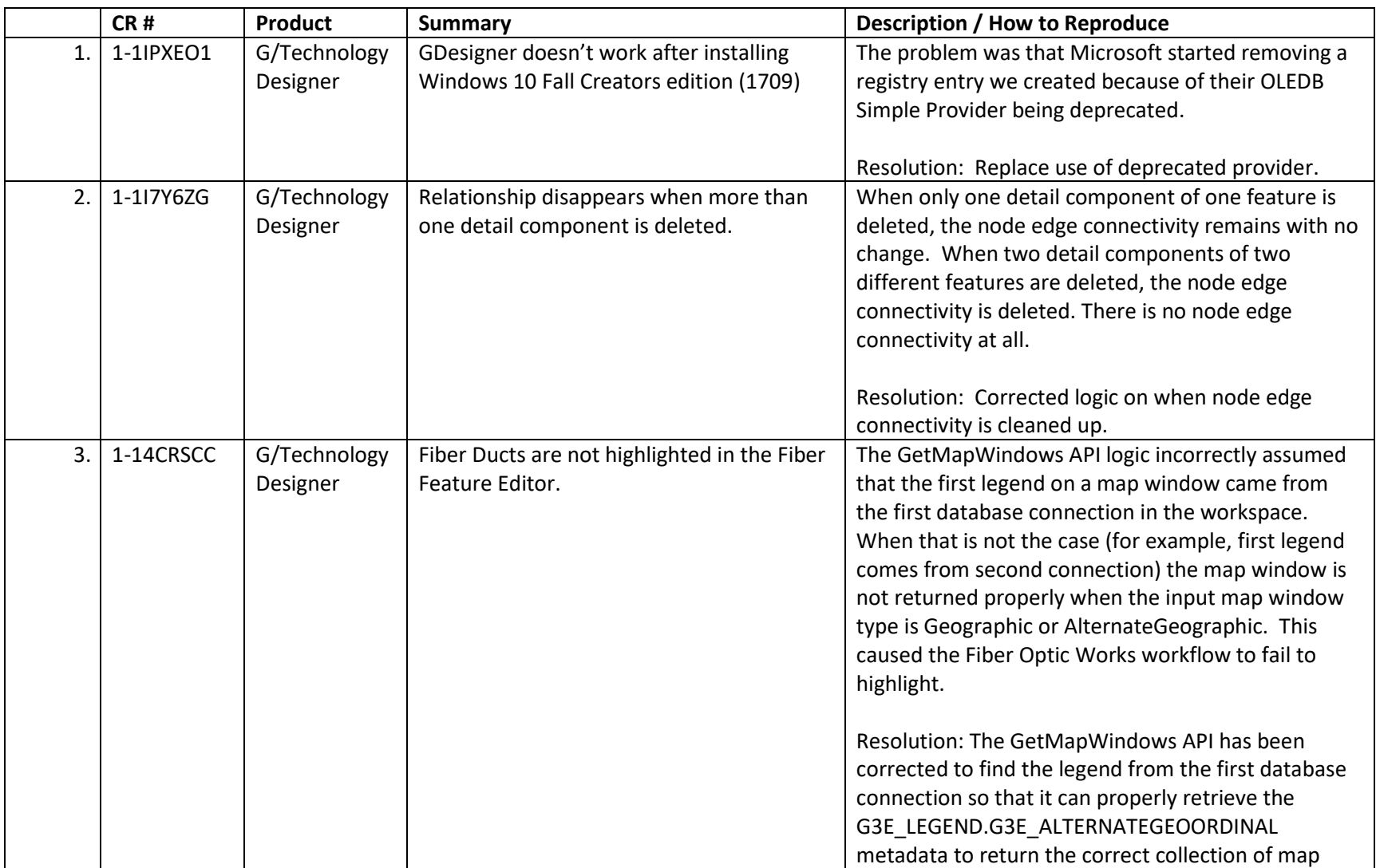

- If two CRs numbers appear in the CR # column, the first CR listed is the primary occurrence of the issue. The second CR listed is a multiple occurrence CR filed specifically for the current software version.
- A database upgrade is required for this release.

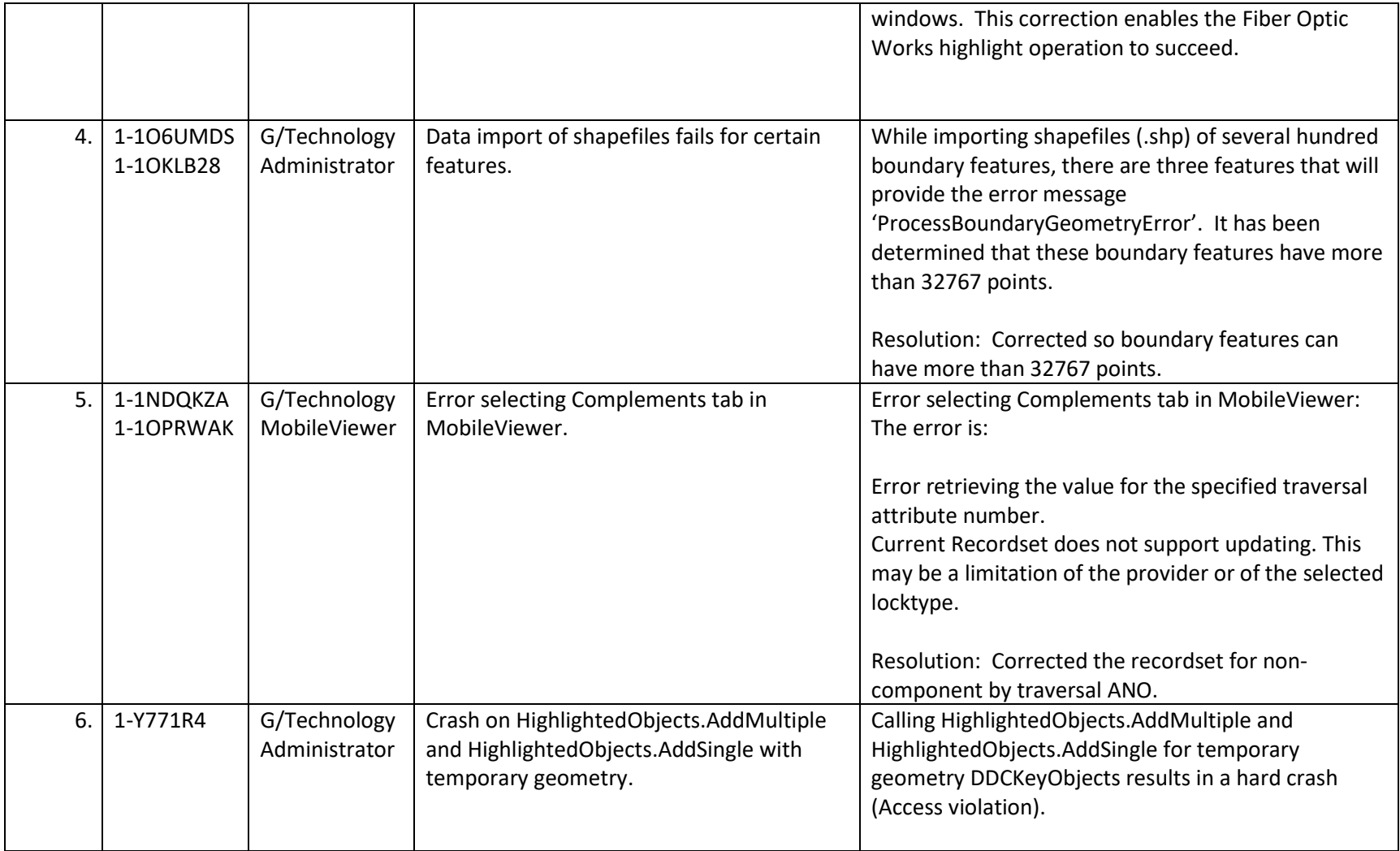

- If two CRs numbers appear in the CR # column, the first CR listed is the primary occurrence of the issue. The second CR listed is a multiple occurrence CR filed specifically for the current software version.
- A database upgrade is required for this release.

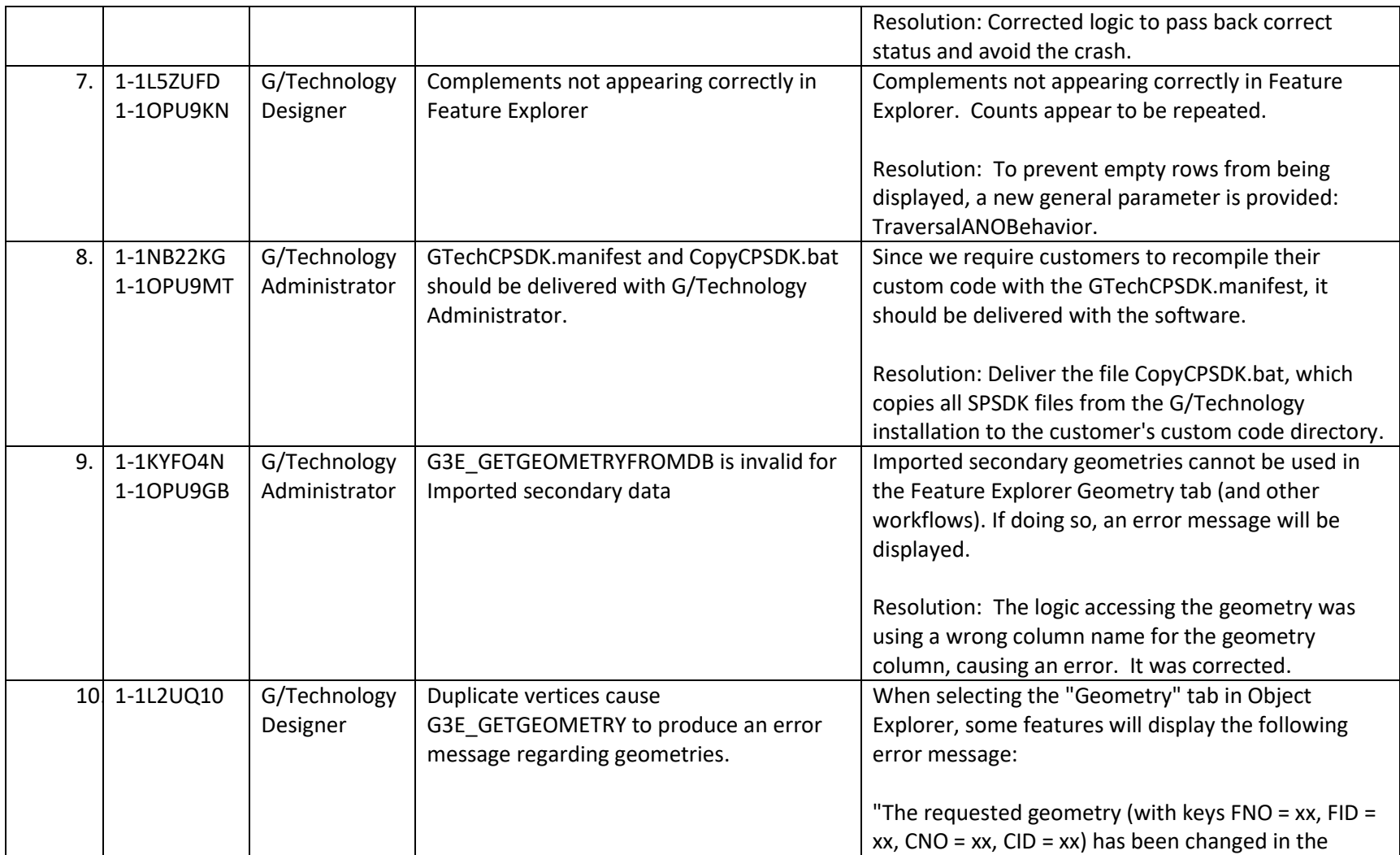

- If two CRs numbers appear in the CR # column, the first CR listed is the primary occurrence of the issue. The second CR listed is a multiple occurrence CR filed specifically for the current software version.
- A database upgrade is required for this release.

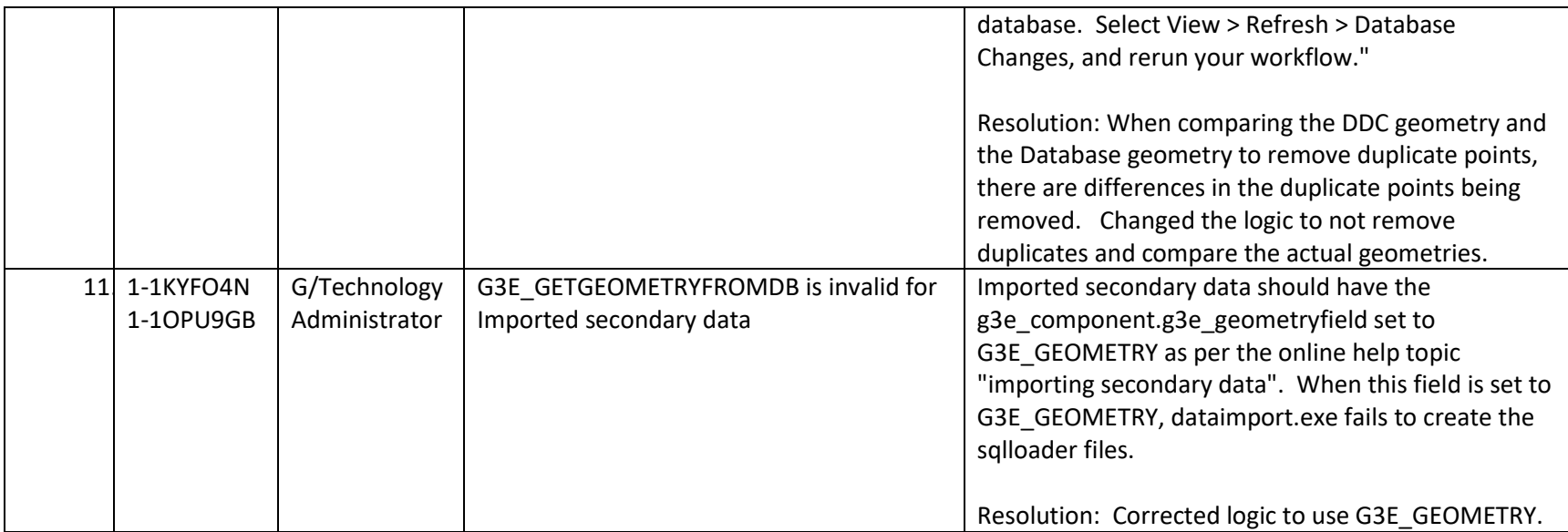